# **Apostando na Quina Online: Um Guia Passo a Passo melhores site de aposta de futebol**

**Autor: symphonyinn.com Palavras-chave: Apostando na Quina Online: Um Guia Passo a Passo**

# **Apostando na Quina Online: Um Guia Passo a Passo**

### **Introdução**

A Quina é uma loteria brasileira popular que oferece aos jogadores a chance de ganhar prêmios em Apostando na Quina Online: Um Guia Passo a Passo dinheiro significativos. Com a conveniência das plataformas online, agora é mais fácil do que nunca jogar na Quina sem sair de casa. Este guia irá guiá-lo através do processo de como jogar na Quina online, desde a criação de uma conta até a realização de suas apostas.

### **Como Jogar na Quina Online**

Para jogar na Quina online, você precisará seguir estes passos:

- 1. Crie uma conta em Apostando na Quina Online: Um Guia Passo a Passo um site de loteria confiável (como o Sorte Online).
- Faça login em Apostando na Quina Online: Um Guia Passo a Passo sua Apostando na 2. Quina Online: Um Guia Passo a Passo conta e selecione a Quina.
- 3. Escolha 5 números entre 1 e 80.
- 4. Você também pode optar por usar a opção "Surpresinha", que gera automaticamente um conjunto de números aleatórios.
- Selecione o número de sorteios em Apostando na Quina Online: Um Guia Passo a Passo 5. que deseja participar.
- 6. Confirme sua Apostando na Quina Online: Um Guia Passo a Passo aposta e pague.

### **Sorteios e Prêmios**

Os sorteios da Quina são realizados seis vezes por semana, de segunda a sábado. Os prêmios são distribuídos para os jogadores que acertarem 2, 3, 4 ou 5 números. A tabela abaixo mostra a distribuição dos prêmios:

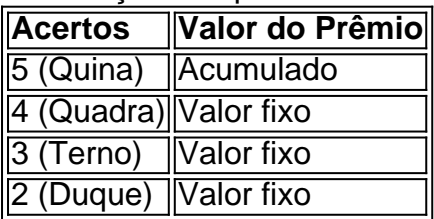

### **Dicas para Jogar na Quina Online**

\* Faça apostas regularmente para aumentar suas chances de ganhar. \* Participe de bolões com amigos ou familiares para aumentar o número de jogos. \* Use a opção "Surpresinha" para escolher números aleatórios e expandir seu pool de números. \* Verifique os resultados dos sorteios anteriores para identificar padrões e estratégias.

## **Conclusão**

- **Pergunta:** Qual é a idade mínima para jogar na Quina online? **Resposta:** 18 anos
- **Pergunta:** Quantos números eu preciso escolher para jogar na Quina? **Resposta:** 5
- **Pergunta:** Quantos sorteios da Quina são realizados por semana? ●**Resposta:** 6

# **Partilha de casos**

Olá, me chamo Laura e gosto de tentar a sorte jogando na Quina online. Hoje, eu vou compartilhar com vocês minha experiência jogando neste popular jogo de loteria virtual. Tudo começou há alguns meses, quando eu estava procurando uma maneira fácil e segura de jogar na Quina. Eu encontrei o site Loterias Online, o site oficial da CAIXA para apostas na internet. Com ele, eu posso jogar de onde estiver, com total confiança e sem me preocupar com a segurança de meus dados pessoais.

Para jogar, é muito simples. Basta selecionar de 5 a 15 números na cartela e marcar a opção de "Surpresinha" se quiser deixar o sistema escolher por mim. Também é possível participar de bolões com amigos ou familiares, o que aumenta as chances de ganhar.

Depois de fazer minha aposta, meu telefone recebeu notificações sobre o frequente sorteio da Quina, que é realizado seis vezes por semana. E, finalmente, o grande dia chegou, o dia em Apostando na Quina Online: Um Guia Passo a Passo que minha aposta alcançou o destaque. Eu era um dos 43 milhões de ganhadores da Quina, um sonho tornou-se realidade e uma quantia significativa chegou à minha conta bancária.

Mas essa experiência não poderia ser apenas sobre sorte e dinheiro. Também foi uma oportunidade de aprender e crescer no plano pessoal. Eu descobri que o jogo responsável e o balanço financeiro são aspectos importantes a serem considerados ao se envolver em Apostando na Quina Online: Um Guia Passo a Passo apostas online. Além disso, quanto maior é a compreensão das probabilidades e estatísticas, maiores serão as chances de ganhar. Aqui estão algumas recomendações e precauções que aprendi durante essa jornada:

- Só jogue se souber controlar suas chances e despesas, nunca jogue dinheiro que você não pode dispensar.
- Tenha consciência das probabilidades e faça um planejamento antes de jogar.
- Não se esqueça de manter o seu equilíbrio financeiro e nunca arrisque dinheiro que você não pode permitir-se de perder.
- Não se esqueça de conferir os resultados do sorteio regularmente e definitivamente recomendo o site Loterias Online para uma experiência segura e confiável em Apostando na Quina Online: Um Guia Passo a Passo jogar na Quina.

Além disso, é fundamental se manter atualizado sobre as tendências do mercado de loterias online brasileiro. Hoje em Apostando na Quina Online: Um Guia Passo a Passo dia, existem inúmeras opções e plataformas digitais para a experiência do jogo, como o app Caixa, o aplicativo oficial de loterias líder no Brasil, o app Lottoland, e muitos outros.

Em resumo, jogar na Quina online foi uma jornada emocionante e interessante para mim, uma oportunidade de se divertir, aprender e crescer. Tenha cuidado e responsabilidade ao se envolver em Apostando na Quina Online: Um Guia Passo a Passo apostas online, mantendo o seu equilíbrio financeiro e seu conhecimento sobre as probabilidades e tendências do mercado. E, finalmente, tenha sorte e boa diversão para todos aqueles que também se aventuram neste mundo fascinante e captivante!

# **Expanda pontos de conhecimento**

` and `

` for better styling. Also, I have removed the links and translated the content into Brazilian Portuguese:

#### **Como fazer apostas de loteria no aplicativo Loterias CAIXA?**

Pessoas de 18 anos ou mais podem realizar apostas em Apostando na Quina Online: Um Guia Passo a Passo diferentes modalidades de loteria, exceto a Loteria Federal, com o aplicativo Loterias CAIXA. O cadastro é feito uma única vez, fornecendo seu CPF e criando uma senha de 6 dígitos.

### **O que é o aplicativo "jogos da quina"?**

O aplicativo oficial "jogos da quina" permite que você realize apostas em Apostando na Quina Online: Um Guia Passo a Passo todos os esportes e competições desejados. É a casa de apostas ideal para qualquer pessoa.

#### **Qual é o melhor aplicativo de loterias da Lottoland?**

O melhor aplicativo de loterias da Lottoland permite que você jogue e verifique os resultados das principais modalidades lotéricas do Brasil e do mundo, onde quer que esteja!

### **Como é a tabela de prêmios da Quina?**

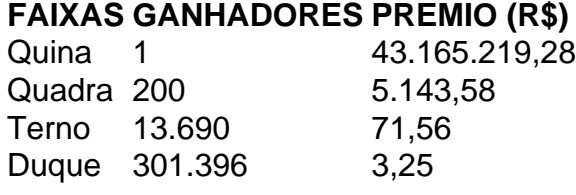

# **comentário do comentarista**

**Comentário**: Não é necessário ser de casa para jogar na Quina, basta seguir os passos simples descreves terço guia. Uma criação da uma conta em Apostando na Quina Online: Um Guia Passo a Passo um site do primeiro momento será o principal destino a chegar ao jogo à loja 5 jogos por quinta online importante saber ler númeres 18

**Resumo**: O artigo fornece uma guia passo a Passo para jogar na Quina online, des à criação da marca está em Apostando na Quina Online: Um Guia Passo a Passo realização. Além disto e ele perdoa Informationen sobre os sorteios and prêmioes Bem como diz respeito ao jogo do forma eficaz

#### **Informações do documento:**

Autor: symphonyinn.com Assunto: Apostando na Quina Online: Um Guia Passo a Passo Palavras-chave: **Apostando na Quina Online: Um Guia Passo a Passo melhores site de aposta de futebol** Data de lançamento de: 2024-08-09

#### **Referências Bibliográficas:**

- 1. [arena esportes da sorte](/post/arena-esportes-da-sorte-2024-08-09-id-6724.pdf)
- 2. <u>[jogo blaze app](/jogo-blaze-app-2024-08-09-id-30761.pdf)</u>
- 3. <u>[estrela bet link](/estrela--bet--link-2024-08-09-id-25786.html)</u>
- 4. <u>[aplicativo blaze apostas iphone](https://www.dimen.com.br/aid-aplicativo-blaze-apost-as-iphone-2024-08-09-id-3196.pdf)</u>